## Merlin 19/20 Esej

Kod ovoga pitanja nastavnik traži od studenta upis teksta koji se ne može automatski ocjenjivati preko sustava nego ga nastavnik sam mora pregledati i ocijeniti. Tekst se može upisivati izravno u sustav ili se može dodati u sustav u obliku datoteke. U postavkama pitanja u polju Dopuštene vrste datoteka nastavnik može upisati vrste datoteka za predaju odgovora (npr. .docx; .pdf; .png) ili ih pomoću dugmeta Odaberite odabrati s popisa.

U bloku Odgovor omogućeno je oblikovanje odgovora kao običnoga teksta, HTML-uređivača, HTMLeditora alatom za odabir datoteka ili bez unosa teksta u sustav. Može se ograničiti veličinu polja za unos po broju redaka te dozvoliti dodavanje priloga uz odgovor, tj. nekakva dokumenta.

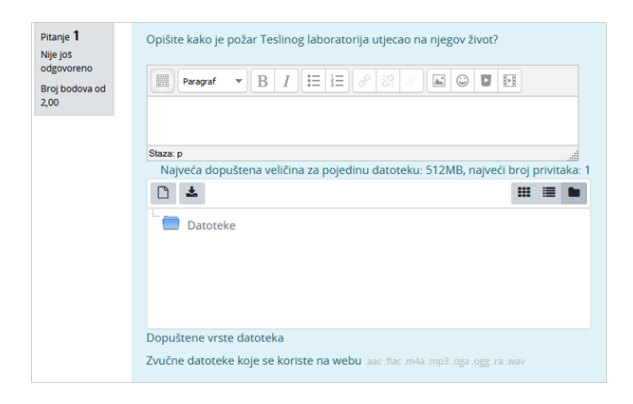

## Pitanje: Esej

Moguće je i stvaranje predloška za odgovor koji će se prikazati prilikom rješavanja pitanja.

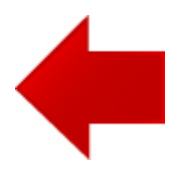

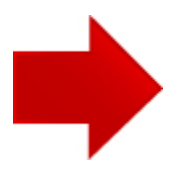